# **UNIVERSIDADE VIRTUAL DO ESTADO DE SÃO PAULO**

ALEXANDRE DE SOUSA PEREIRA, 2004824 DANIEL LUCAS ANONI DO NASCIMENTO, 2006262 GUSTAVO ALENCAR DE CARVALHO DELGADO, 2015946 JOSIANE BATISTA DE LUNA, 2002626 MARCELO HENRIQUE PRADO REINA, 2008425 MICHELE ITO SOARES, 2008312 PAULO ROBERTO DE ARAUJO, 2012948 RAISA DEBORA CAROLINE DA SILVA, 2009794

**Teacher Binder 1.0: Organizador pedagógico digital com melhorias no software, para inclusão de API de acessibilidade.**

**Vídeo de apresentação do Projeto Integrador**

<https://youtu.be/JwtO1OI8KhQ>

São José do Rio Preto - SP 2022

# **UNIVERSIDADE VIRTUAL DO ESTADO DE SÃO PAULO**

**Teacher Binder 1.0: Organizador pedagógico digital com melhorias no software, para inclusão de API de acessibilidade.**

> Relatório Técnico-Científico apresentado na disciplina de Projeto Integrador para os cursos de Bacharelado em Tecnologia da Informação, em Ciência de Dados e Engenharia de Computação da Universidade Virtual do Estado de São Paulo (UNIVESP).

São José do Rio Preto - SP 2022

ARAUJO, Paulo Roberto de; DELGADO, Gustavo Alencar de Carvalho; LUNA, Josiane Batista de; NASCIMENTO, Daniel Lucas Anoni do; PEREIRA, Alexandre de Sousa; REINA, Marcelo Henrique Prado; SILVA, Raisa Debora Caroline da; SOARES, Michele Ito. **Teacher Binder 1.0: Organizador pedagógico digital com melhorias no software, para inclusão de API de acessibilidade.** 28f. Relatório Técnico-Científico. Projeto Integrador em Computação II - PJI240 – **Universidade Virtual do Estado de São Paulo**. Tutor: Eduardo Palhares Junior. Polo: São José do Rio Preto - SP 2022.

### **RESUMO**

A aplicação das novas tecnologias da informação e da comunicação (TICs) na Educação tem se mostrado uma constante permanente e promissora. Os processos de ensino-aprendizagem modificaram-se, deixando de ser uma atividade exclusivamente presencial, sobretudo após o período de isolamento social compulsório, imposto pela pandemia do COVID-19. Assim, muitas atividades pedagógicas e acadêmicas passaram a necessitar de amparo digital, virtual e remoto, fazendo uso de multiplataformas interconectadas mundialmente. Essa tendência, no entanto, levanta a problemática do uso de APIs (Interface de Programação de Aplicação, traduzido do inglês, *Application Programming Interface*) e de recursos que favorecem a acessibilidade dos softwares. Dessa forma, o presente trabalho visa descrever a evolução do Teacher Binder – Organizador Pedagógico Digital, desenvolvido no Projetor Integrador I, para o Teacher Binder 1.0, cujas melhorias oferecem funcionalidades de script web (Javascript), nuvem, uso de API e acessibilidade, incrementando a autonomia e a usabilidade dos professores, principalmente daqueles que enfrentam alguma dificuldade de organização. Portanto, retificando a necessidade de dinamização de processos envolvendo equipes técnicas multiprofissionais e interdisciplinares, no desenvolvimento de aplicações web, conclui-se que a nova versão do Teacher Binder facilita o trabalho pedagógico do docente, agregando benefícios no âmbito acadêmico e educacional.

**PALAVRAS-CHAVE:** aplicação web; desenvolvimento de software; TICs na educação; agenda digital; acessibilidade; APIs; javascript; nuvem.

# **LISTA DE ILUSTRAÇÕES**

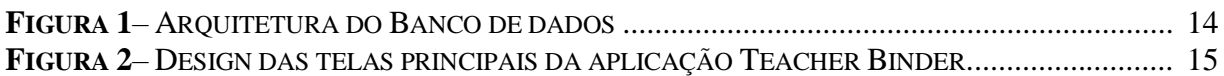

# **LISTAS DE TABELAS**

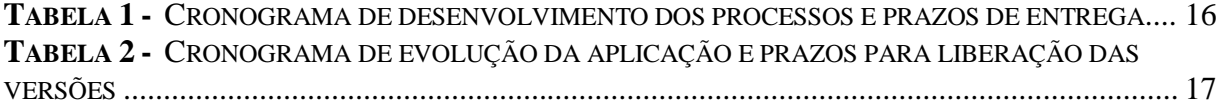

# **SUMÁRIO**

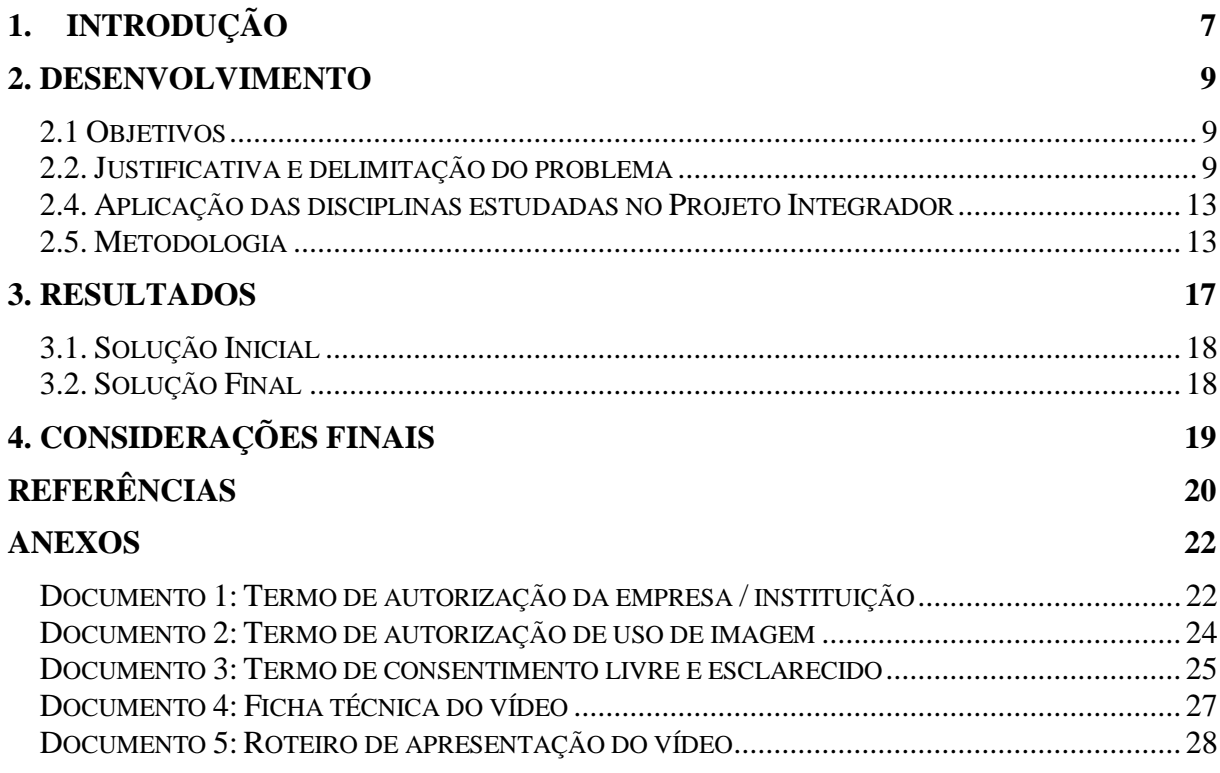

## <span id="page-6-0"></span>**1. INTRODUÇÃO**

Em março de 2020, o governador do estado de São Paulo, João Dória, publica vários Decretos<sup>1</sup>, estabelecendo os protocolos de saúde e as normas de isolamento social, para enfrentamento, compulsório, da pandemia do COVID-19<sup>2,3</sup>. Especificamente, o Decreto n° 64.881, de 22 de março de 2020, impõe a quarentena no estado, impedindo o funcionamento presencial de diversas modalidades de serviços, fazendo muitos estabelecimentos buscarem formas diversificadas de atenderem ao público. E, o que era uma tendência mundial, segundo Zaupa et. al. (2007), tornou-se uma obrigatoriedade: os setores demandam a realização de novos negócios, a expansão de suas atividades e a criação e uso dos sistemas de informação, baseados em tecnologia web.

Dentro desse contexto, as escolas passam a modificar seus processos de ensinoaprendizagem, aplicando as novas tecnologias da informação e da comunicação  $(TICs)^4$  em suas atividades essenciais, migrando de um uso de recursos, exclusivamente presenciais, para o uso de modalidades híbridas ou, exclusivamente, remotas. Isso, transforma a vida pedagógica e acadêmica de docentes e discentes, que passam, então, a necessitar de amparo digital, virtual e remoto, em multiplataformas que se interconectam mundialmente.<sup>5</sup>

Uma vez isolados em suas residências, os professores passam a enfrentar uma dura realidade: a existência de inconsistências no fornecimento, na estruturação, no domínio e na utilização dos novos recursos demandados<sup>6,7,8</sup>. Ou seja, toda sua organização de vida sofre uma avalanche de mudanças (emocionais, pessoais, profissionais, etc.), exigindo uma nova forma de organização de trabalho. As atividades pedagógicas, que eram realizadas, dentro das escolas, utilizando-se de recursos físicos e palpáveis, agora, são substituídas por compartilhamento de

 $\overline{a}$ 

<sup>7</sup> https://cetic.br/media/docs/publicacoes/2/20211124200912/executive\_summary\_ict\_education\_2020.pdf (Acesso em 16/06/2022)

<sup>1</sup> [http://dobuscadireta.imprensaoficial.com.br/default.aspx?DataPublicacao=20200323&Caderno=DOE-](http://dobuscadireta.imprensaoficial.com.br/default.aspx?DataPublicacao=20200323&Caderno=DOE-I&NumeroPagina=1)[I&NumeroPagina=1](http://dobuscadireta.imprensaoficial.com.br/default.aspx?DataPublicacao=20200323&Caderno=DOE-I&NumeroPagina=1) (Acesso em 16/06/2022)

<sup>2</sup> <https://www.saopaulo.sp.gov.br/wp-content/uploads/2020/08/PlanoSP-apresentacao-v2.pdf> (Acesso em 16/06/2022)

<sup>3</sup>[http://www.legislacao.sp.gov.br/legislacao/dg280202.nsf/5fb5269ed17b47ab83256cfb00501469/35ea1f3341](http://www.legislacao.sp.gov.br/legislacao/dg280202.nsf/5fb5269ed17b47ab83256cfb00501469/35ea1f3341ab9b9c83258577004cd65e?OpenDocument&Highlight=0,64.994) [ab9b9c83258577004cd65e?OpenDocument&Highlight=0,64.994](http://www.legislacao.sp.gov.br/legislacao/dg280202.nsf/5fb5269ed17b47ab83256cfb00501469/35ea1f3341ab9b9c83258577004cd65e?OpenDocument&Highlight=0,64.994) (Acesso em 16/06/2022)

<sup>4</sup> <http://repositorio.ifpb.edu.br/jspui/handle/177683/1159> (Acesso em 16/06/2022)

<sup>5</sup> [https://c0e13a64-7607-45ad-a19d-](https://c0e13a64-7607-45ad-a19d-4c79c9d0bd5c.filesusr.com/ugd/13f659_0ce6ff53483548818da042f991a368e3.pdf)

[<sup>4</sup>c79c9d0bd5c.filesusr.com/ugd/13f659\\_0ce6ff53483548818da042f991a368e3.pdf](https://c0e13a64-7607-45ad-a19d-4c79c9d0bd5c.filesusr.com/ugd/13f659_0ce6ff53483548818da042f991a368e3.pdf) (Acesso em 16/06/2022) <sup>6</sup> [https://cetic.br/media/analises/tic\\_educacao\\_2020\\_coletiva\\_imprensa.pdf](https://cetic.br/media/analises/tic_educacao_2020_coletiva_imprensa.pdf) (Acesso em 16/06/2022)

<sup>8</sup> [https://cetic.br/media/docs/publicacoes/2/20211124200326/tic\\_educacao\\_2020\\_livro\\_eletronico.pdf](https://cetic.br/media/docs/publicacoes/2/20211124200326/tic_educacao_2020_livro_eletronico.pdf) (Acesso em 16/06/2022)

documentos eletrônicos, por meio do acesso em banda larga e, isso, traz à tona inúmeros problemas e novos posicionamentos.

As discussões sobre o assunto, acima mencionado, são imensas, relevantes e, acontecem em diferentes nichos de pesquisa acadêmica, envolvendo temas que variam, desde um viés mais social, técnico, econômico, para um viés mais teórico e acadêmico. E, esse é um assunto que não conseguirá ser esgotado, nesse único trabalho. Por isso, o presente trabalho tem enfoque nas questões de acessibilidade de softwares, nas leis, métricas<sup>9</sup> e demandas de produtos acessíveis e no estudo de caso, envolvendo uma equipe técnica e multiprofissional.

Dessa forma, o presente trabalho visa apresentar o Teacher Binder 1.0, uma versão evolutiva do Teacher Binder – Organizador Pedagógico Digital, desenvolvido no Projetor Integrador  $I^{10}$ , que, em sua primeira versão, objetivava envolver equipes técnicas, multiprofissionais e interdisciplinares, no desenvolvimento de aplicações web, fazendo uso das TICs e das teorias de design instrucional (D.I.), para auxiliar o profissional que atua em diferentes escolas, a unificar seu trabalho pedagógico, em um único software.

Partindo desse projeto e do pressuposto de que a pandemia catalisou o uso de aplicações web, principalmente na Educação, intenciona-se apresentar o uso de APIs (Interface de Programação de Aplicação, traduzido do inglês, *Application Programming Interface*) na oferta de recursos de acessibilidade<sup>11</sup>.

> "Art. 63. É obrigatória a acessibilidade nos sítios da internet mantidos por empresas com sede ou representação comercial no País ou por órgãos de governo, para uso da pessoa com deficiência, garantindo-lhe acesso às informações disponíveis, conforme as melhores práticas e diretrizes de acessibilidade adotadas internacionalmente.

§ 1º Os sítios devem conter símbolo de acessibilidade em destaque."

(Lei Brasileira de Inclusão da Pessoa com deficiência (LBI), lei de nº 13.146)

Ou seja, nos próximos capítulos, demonstrar-se-á como foi realizada a expansão de funcionalidade do produto original, trazendo melhorias de acessibilidade, para dar autonomia à professores, que enfrentam alguma dificuldade física ao se organizar e ao usar os recursos digitais-virtuais. Primeiramente, apresenta-se os objetivos da nova versão, que facilita o trabalho pedagógico do docente, disponibilizando o recurso de leitura em voz alta, além de todas as funcionalidades anteriores. Depois, mostra-se como as teorias de script web

 $\overline{a}$ 

<sup>&</sup>lt;sup>9</sup> <https://www.fattocs.com/wp-content/uploads/2020/04/HenriqueSSMonteiro-2011.pdf> (Acesso em 16/06/2022) <sup>10</sup> <https://youtu.be/hAIwWXpmnF8> (Acesso em 16/06/2022)

<sup>11</sup>[https://www2.senado.leg.br/bdsf/bitstream/handle/id/554329/estatuto\\_da\\_pessoa\\_com\\_deficiencia\\_3ed.pdf](https://www2.senado.leg.br/bdsf/bitstream/handle/id/554329/estatuto_da_pessoa_com_deficiencia_3ed.pdf) (Acesso em 16/06/2022)

(Javascript), APIs, usabilidade e nuvem embasaram a produção do Teacher Binder 1.0. E, por fim, conclui-se que o trabalho, tem aplicação prática e benéfica ao setor educacional, discutindo-se, nas considerações finais, como suas funcionalidades foram testadas e aprovadas pelos usuários do produto original. As referências bibliográficas e o Anexo encerram o trabalho, apresentando os textos que justificam essa produção e discorrem sobre todo o desenvolvimento do Teacher Binder – Organizador Pedagógico Digital.

#### <span id="page-8-0"></span>**2. DESENVOLVIMENTO**

### <span id="page-8-1"></span>**2.1 Objetivos**

**Objetivo Geral:** A partir da agenda digital, desenvolvida no primeiro Projeto Integrador, objetiva-se disponibilizar um software com acesso remoto, no qual é possível administrar os diversos trabalhos pedagógicos cadastrados por seu usuário, apresentando uma nova funcionalidade de acessibilidade, que faz a leitura da aplicação, a partir do uso de uma API de Text-to-Speech<sup>12</sup>.

**Objetivos Específicos:** O desenvolvimento do projeto envolveu objetivos específicos. A saber, objetiva-se a) apresentar o software original Teacher Binder; b) estudar teorias que favorecem a produção das melhorias propostas na segunda versão do Teacher Binder; c) ofertar à comunidade, pesquisas culturais, sociais e técnico-científicas que beneficiam os processos de ensino-aprendizagem e favorecem a Educação.

### <span id="page-8-2"></span>**2.2. Justificativa e delimitação do problema**

A pandemia e seus protocolos de enfrentamento favoreceram o uso de novas tecnologias, para sobrevivência dos setores econômicos. O setor mais afetado só sobreviveu à chamada Quarentena, devido à adaptação de seus serviços às plataformas web. No setor educacional, a nova organização pedagógica gerou novos posicionamentos e demandas dos docentes, que foram obrigados a fazer uso de documentos eletrônicos e digitais. Essa imposição trouxe à tona discussões a respeito da acessibilidade e da forma como os recursos incluem ou excluem seus

 $\overline{a}$ 

<sup>&</sup>lt;sup>12</sup> <https://cloud.google.com/speech-to-text/> (Acesso em 16/06/2022)

usuários, gerando uma demanda por profissionais das áreas de tecnologia, cada vez mais capacitados a desenvolverem produtos que eliminam barreiras sociais, físicas, ideológicas, econômicas, entre outras. Portanto, é indispensável que:

- a) as aplicações solucionem problemas que envolvem acessibilidade;
- b) os indivíduos, que necessitam ter acesso às novas tecnologias, sejam treinados, para que barreiras em diversos setores de sua vida sejam minimizadas;
- c) as TICs e seu uso, principalmente em ambientes educacionais, cuidem para que a falta de acessibilidade não incorra em aumento de barreiras comunicativas;
- d) a formação técnica, dos indivíduos que atuam tanto, no setor de desenvolvimento de soluções digitais, quanto nos demais setores, deve abranger as questões de acessibilidade. E,
- e) os produtos e serviços, viabilizados pelas novas tecnologias digitais, possuam recursos de acessibilidade, sem aumentar os custos de manutenção de sua existência.

Assim, questiona-se: Como podemos melhorar um software já existente, para que este ofereça o recurso de acessibilidade, diminuindo barreiras de comunicação e favorecendo a inclusão dos usuários com dificuldades inerentes à sua conformação pessoal?

A delimitação do tema, portanto, considerou o uso de aplicações web na Educação, sua utilização na organização do trabalho pedagógico dos docentes e as questões de acessibilidade eu estes possam enfrentar. Consequentemente, foi mantido o nome Teacher Binder, acrescentando o número 1.0, para indicar que a aplicação final é uma nova versão do produto.

Feita as análises necessárias, conclui-se que a nova vesão da aplicação web, voltada à comunidade acadêmica, beneficiará a sociedade, dando sequência à evolução das entidades envolvidas na produção e no consumo das novas tecnologias da informação e comunicação, incrementada de valores de acessibilidade. Portanto, uma solução digital, no formato de um software com framework web, que faça uso de um banco de dados, de controles de versões, aplicações de testes, da infraestrutura disponibilizada na nuvem e do uso de API, também é capaz de incorporar funcionalidades de acessibilidade, em benefício social.

#### **2. 3. Fundamentação teórica**

É crucial que os processos de desenvolvimento de um projeto sejam documentados e padronizados, otimizando o trabalho das equipes. A documentação garante que o trabalho realizado não se perca, ao promover versões posteriores. Assim, para desenvolver a aplicação Teacher Binder 1.0, as seguintes padronizações foram definidas: todas as relatadas na documentação do projeto original (Apache, HTTP, SaaS, SGBD, HTML, CSS, desenvolvimento ágil, JavaScript, GIT, MySQL, PHP para web, Jquery7 e JqueryUI8), além de APIs, nuvem e acessibilidade (Texto-to-Speech) $^{13}$ .

O uso das RIAs (Rich Internet Applications), aplicações ricas para internet, que melhoram a sensibilidade e a usabilidade das aplicações web, enriquecem a aplicação. Segundo DEITEL & DEITEL (2007), as tecnologias que compõem o Ajax – XHTML, CSS, JavaScript, o DOM, XML e o objeto XMLHttpRequest, favorecem a rapidez de carregamento das páginas e são particularmente úteis para estruturar informações de banco de dados. O JavaScript, torna as páginas mais dinâmicas e interativas e, oferece a base para a criação de scripts no lado servidor, que mapeia o URL e retorna o recurso solicitado ao cliente, dando maior estabilidade, eficiência, portabilidade, segurança e tamanho ao projeto.

As APIs (Application Programming Interface), Interface de Programação de Aplicação, são mecanismos que permitem que dois componentes de software se comuniquem usando um conjunto de definições e protocolos. Segundo o site  $\text{AWS}^{14}$ ,

> "Uma API Web ou API de serviço da Web é uma interface de processamento de aplicações entre um servidor da Web e um navegador da Web. [...] Novas APIs Web podem ser encontradas em marketplaces de APIs e diretórios de APIs. Os marketplaces de API são plataformas abertas nas quais qualquer pessoa pode catalogar uma API para venda. Os diretórios de APIs são repositórios controlados e regulamentados pelo proprietário do diretório. Designers de API experientes podem avaliar e testar uma nova API antes de adicioná-la ao diretório." (AWS, 2022)

Para a incorporação das funcionalidades de acessibilidade, foram analisados e utilizados as Diretrizes de Acessibilidade para Conteúdo Web (WCAG) 2.0, os Requisitos de Conformidade e ARIA (Aplicações para a Internet Ricas em Acessibilidade).

> O termo "acessibilidade" é definido no sentido de: "possibilidade e condição de alcance, percepção e entendimento para a utilização, em igualdade de oportunidades, com segurança e autonomia, do meio físico, do transporte, da informação e da comunicação, inclusive dos sistemas e tecnologias de informação e comunicação, bem como de outros serviços e instalações" (W3C, 2013).

 $\overline{a}$ 

<sup>13</sup> Para dúvidas de teoria, relacionada ao desenvolvimento da primeira versão do Teacher Binder, leia o texto do relatório, "**Teacher Binder organizador pedagógico digital**: um estudo de caso promovendo o uso de aplicações web na Educação, a partir do trabalho de equipes multiprofissionais e interdisciplinares", incluso nas Referências deste trabalho.

<sup>&</sup>lt;sup>14</sup> <https://aws.amazon.com/pt/what-is/api/> (Acesso em 16/06/2022)

As Diretrizes de Acessibilidade é um vasto conjunto de recomendações, na qual o objetivo é tornar o conteúdo Web mais acessível. O cumprimento destas diretrizes fará com que o conteúdo se torne acessível a um maior número de pessoas com incapacidades, incluindo cegueira e baixa visão, surdez e baixa audição, dificuldades de aprendizagem, limitações cognitivas, limitações de movimentos, incapacidade de fala. Seguir estas diretrizes fará também com que o conteúdo Web se torne mais usável aos utilizadores em geral.

A ARIA (Aplicações para a Internet Ricas em Acessibilidade) é um conjunto de atributos especiais para a acessibilidade que definem as formas de tornar o conteúdo e as aplicações da Rede Mundial - Web - (especialmente aqueles desenvolvidos com JavaScript) mais acessíveis às pessoas com deficiência. Permitem a marcação de regiões importantes na página (como uma caixa de busca, um cabeçalho, chamadas "pontos de referência") para facilitar a navegação (agilizam a utilização de leitores de tela, por exemplo), JavaScript para widgets, sugestões de preenchimento de formulário e mensagens de erro, atualizações de conteúdo em tempo real e muito mais. Podem ser implementados nos navegadores mais populares e em leitores de tela.

Para trazer acessibilidade ao Teacher Binder 1.0, foi utilizado o recurso Text-to-Speech, fornecido pela empresa Google Cloud. Sua documentação pode ser acessada no site <https://cloud.google.com/speech-to-text/docs/basics> (acessado em 16/06/2022). Esse recurso permite três métodos principais para realizar o reconhecimento de fala: o reconhecimento síncrono (REST e gRPC), o reconhecimento assíncrono (REST e gRPC) e o reconhecimento de streaming (somente gRPC).

> A Speech-to-Text consegue processar até um minuto de dados de voz enviados em uma solicitação síncrona. Depois que a Speech-to-Text processa e reconhece todo o áudio, ela retorna uma resposta. [...] normalmente, processa o áudio mais rápido do que o tempo real, processando 30 segundos de áudio em 15 segundos, em média. [...] O mecanismo de reconhecimento do Speech-to-Text é compatível com vários idiomas e dialetos. [...] pode incluir valores de ajuste de horário (carimbos de data/hora) referentes ao início e ao fim de cada palavra falada que é reconhecida no áudio fornecido. [...] pode usar um dos vários modelos de machine learning para transcrever seu arquivo de áudio." (Google Cloud, 2022)

Para concluir a fundamentação teórica, o controle de versões da aplicação Teacher Binder 1.0 foi feito com GIT, no site da Github, <https://git-scm.com/site> (acessado em 16/06/2022), e, seu código-fonte está disponível no endereço [https://github.com/danielnascbb/univesp.](https://github.com/danielnascbb/univesp) Já a aplicação final foi disponibilizada na nuvem, na sua nova versão 1.0, contendo a acessibilidade de leitura de texto, no endereço<https://univesp.gameplaydoboy.com.br/login.php> (acessado em

16/06/2022). A sequência à metodologia utilizada em sua produção é explicada no próximo item.

### <span id="page-12-0"></span>**2.4. Aplicação das disciplinas estudadas no Projeto Integrador**

A Universidade Virtual do Estado de São Paulo (UNIVESP) possibilita a seus alunos aplicar, no Projeto Integrador (PI), as disciplinas estudadas em seus respectivos cursos, dando oportunidade dos alunos trocarem experiência entre áreas relacionadas ao Bacharelado em Ciência de Dados, à Engenharia de Computação e ao Bacharelado em Tecnologia da Informação.

As disciplinas de Projetos Integradores, são as que mais influenciam esse trabalho, pois organizam a produção do trabalho científico-acadêmico. No entanto, matérias ligadas à formação profissional, como Gestão da Inovação e Desenvolvimento de Produtos agregam valores éticos e pragmáticos, facilitando a adsorção de conteúdos vistos, principalmente, nas áreas de programação e arquitetura de dados, como os Sistemas Computacionais e as Estruturas de Banco de Dados.

Todo embasamento teórico, voltado à produção das aplicações web, foram adquiridos no decorrer dos semestres, sob a orientação constante dos docentes e com auxílio de suas referências bibliográficas. A orientação do tutor de grupo foi, não obstante, essencial à correções técnicas de redação do projeto, auxiliando na originalidade da escrita e na correta citação dos autores pesquisados, evitando o plágio e a infração de direitos autorais.

Acredita-se que sem essa oportunidade, a formação dos alunos da UNIVESP seria medíocre e incompleta. Por isso, afirma-se que o Projeto Integrador é uma grande oportunidade de aplicação das disciplinas estudadas, de integrar conhecimentos adquiridos em diferentes áreas do conhecimento e de realizar a troca de experiência, realizando a vivência da formação de equipes multiprofissionais, técnicas, e, em constante formação.

O próximo item discorrerá sobre a Metodologia utilizada na elaboração, produção e testagem da nova versão da aplicação Teacher Binder – Organizador Pedagógico Digital.

### <span id="page-12-1"></span>**2.5. Metodologia**

O trabalho em questão dá continuidade a um projeto anterior, denominado Teacher Binder, que levava em conta um contexto de pandemia incipiente, ainda sofrendo restrições dos protocolos sanitários impostos pelo governo estadual, que alterava, semanalmente, as portarias, as normas e os decretos, visando o bem-estar da população em geral. Tal complexidade de agenda foi o fator determinante, escolhido pelo grupo, para realizar um estudo de caso, que gerasse uma aplicação voltada ao setor educacional.

A documentação do primeiro projeto, portanto, contém o trabalho desenvolvido, a partir das entrevistas feitas com uma profissional do setor, que discorre sobre a demanda do acesso e da usabilidade dos recursos digitais, sobretudo, daqueles capazes de automatizar e otimizar a organização dos seus trabalhos pedagógicos. Avaliou-se o perfil mercadológico da aplicação e foi estabelecido um cronograma de desenvolvimento do projeto. A figura 1, mostra a arquitetura do banco de dados (SGBD), criada para a aplicação.

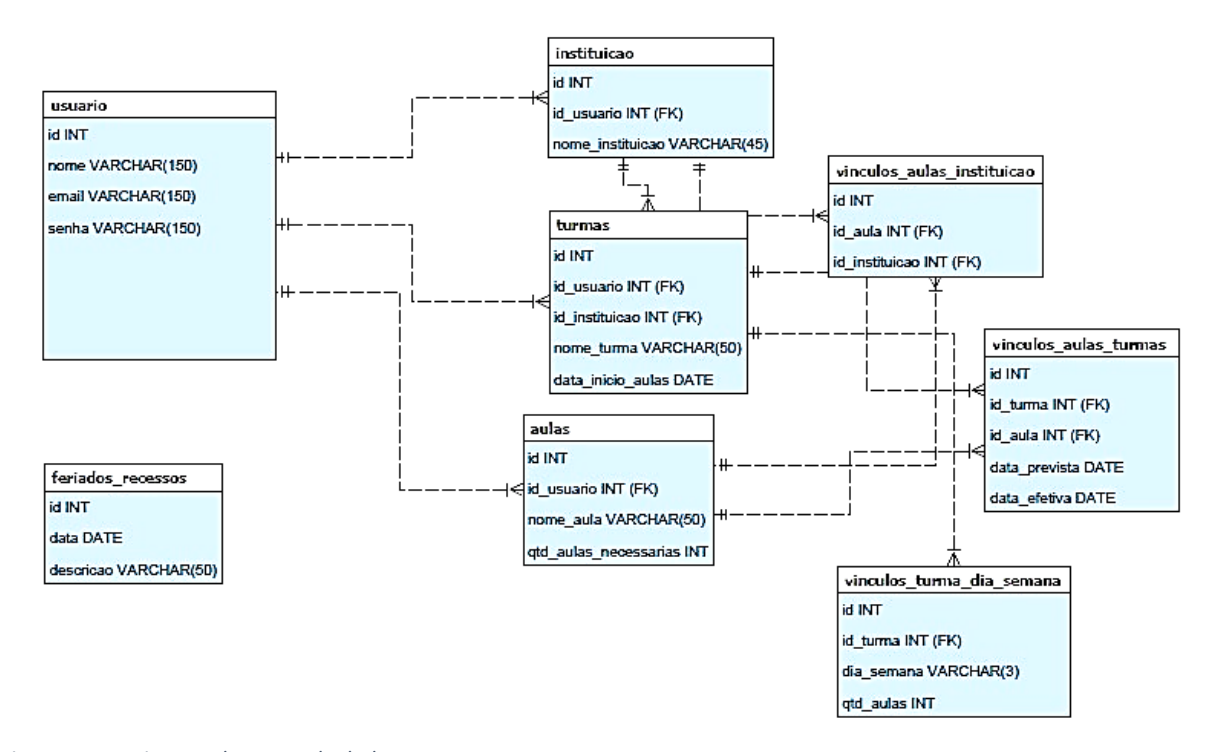

*Figura 1 - Arquitetura do Banco de dados.*

A figura 2, mostra o trabalho de design da aplicação, incluindo três imagens: i) a tela principal do Teacher Binder, que mostra como fica o cronograma de aulas cadastradas; ii) a tela inicial que mostra os recursos de acesso, por meio de inserção de login e senha, do cadastramento de novos usuários e de recuperação de senha, a partir da inserção do email cadastrado; e iii) uma sugestão da tela inicial, com adição de imagem ilustrativa, como plano de fundo. Essa tela, no entanto, foi testada na comunidade final, e, devido à alta rejeição, foi

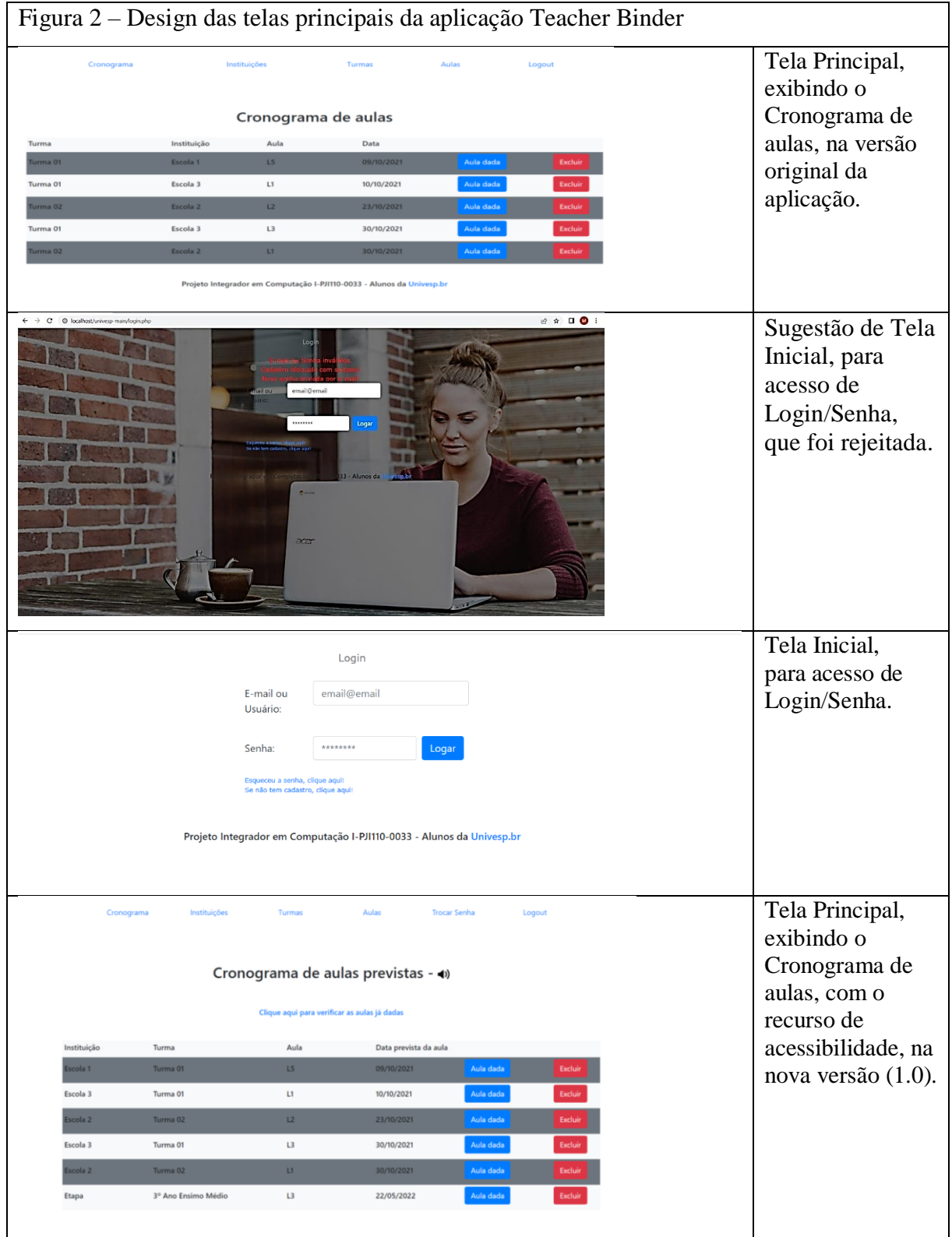

descartada, dando preferência à tela que contém apenas os elementos de cadastro, recuperação e acesso à aplicação.

Para iniciar a produção da versão 1.0 do Teacher Binder, a equipe foi montada, conforme as regras do Projeto II, estabelecidas pela UNIVESP, instituição de ensino que promove a confecção deste trabalho.

Assim, a equipe se reuniu em uma chamada de vídeo, feita por meio do aplicativo Watsapp. Os novos integrantes foram apresentados e foi informado ao grupo, as mudanças de procedimentos, para conformação do novo projeto. Foram discutidas as possibilidades de expansão das funcionalidades da aplicação e foram montadas as novas equipes de trabalho. Foi estipulado um cronograma de desenvolvimento, com todas as metas e métricas de produção. Foi estabelecido quais prazos deveriam ser respeitados e quais testes deveriam ser realizados. Como a profissional da educação, orientadora do primeiro projeto, continua a fazer parte da equipe deste projeto, ficou acordado que novos testes de funcionalidade e usabilidade deveriam ser feitos com a comunidade entrevistada, no primeiro estudo de caso.

O processo de criação do código-fonte foi bastante conturbado, já que a falta de domínio das linguagens usadas, por parte de alguns membros das equipes responsáveis dificultou o deploy da aplicação. Apesar da dedicação dos membros envolvidos, em corrigir erros e testar o protótipo, o curto prazo de entrega e o follow-up da comunidade inviabilizou alguns arquivos, gerando retrabalho no processo de codificação e criação da documentação necessária. Várias reuniões foram feitas, entre os profissionais, para sanar as inconsistências, levando a mudanças na apresentação dos recursos de acessibilidade que deveriam constar na nova versão. Assim, eliminando as barreiras produtivas, o novo cronograma deu continuidade ao estudo de caso, e, a partir das novas devolutivas, foram organizadas novas perspectivas de evolução da aplicação. A Tabela 1, portanto, ilustra o cronograma de trabalho imposto às equipes.

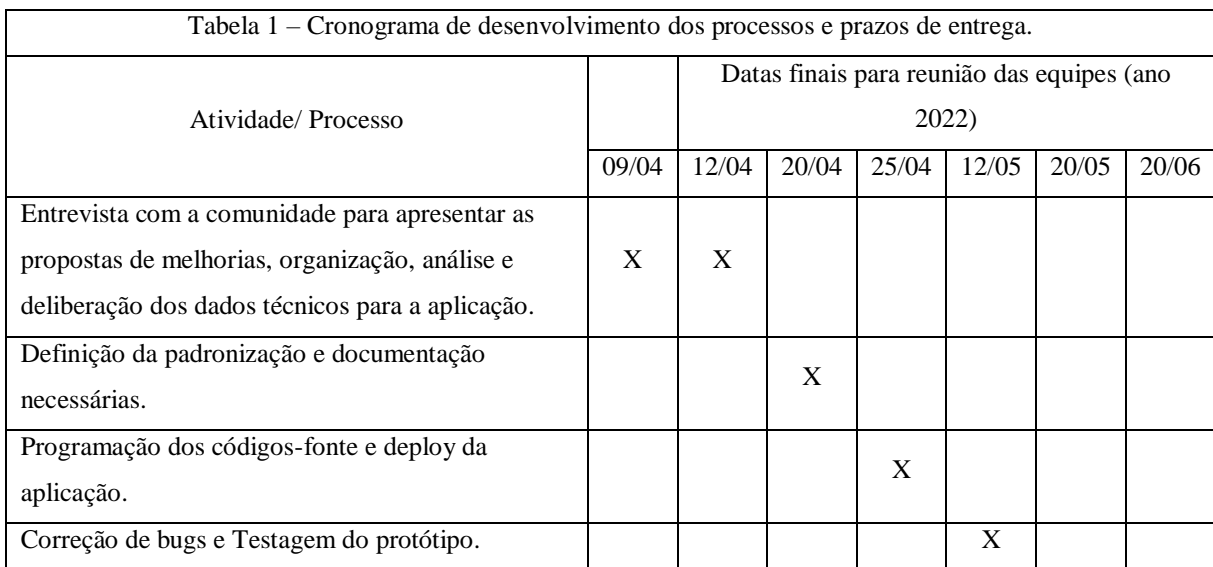

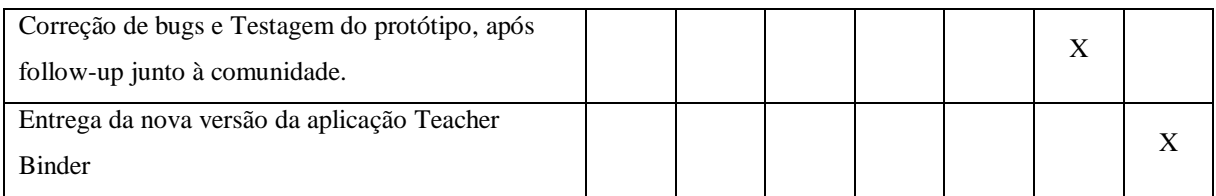

Devido ao pouco tempo de vida do Projeto II e à falta de disponibilidade dos membros da equipe, devido à demanda de outros trabalhos e projetos, a evolução da versão ficou comprometida, exigindo que a acessibilidade fosse feita dentro de um novo quadro de metas. A exigência de capacitação dos integrantes, para as novas linguagens exigidas, pelos recursos de acessibilidade, foi considerada, pelo grupo, um entrave não esperado, que foi minimizado ao máximo, porém, que não evitou o atraso na finalização da oferta de acessibilidade em todos as páginas do Teacher Binder. A Tabela 2, a seguir, ilustra o cronograma das versões, suas melhorias e seus prazos de publicação.

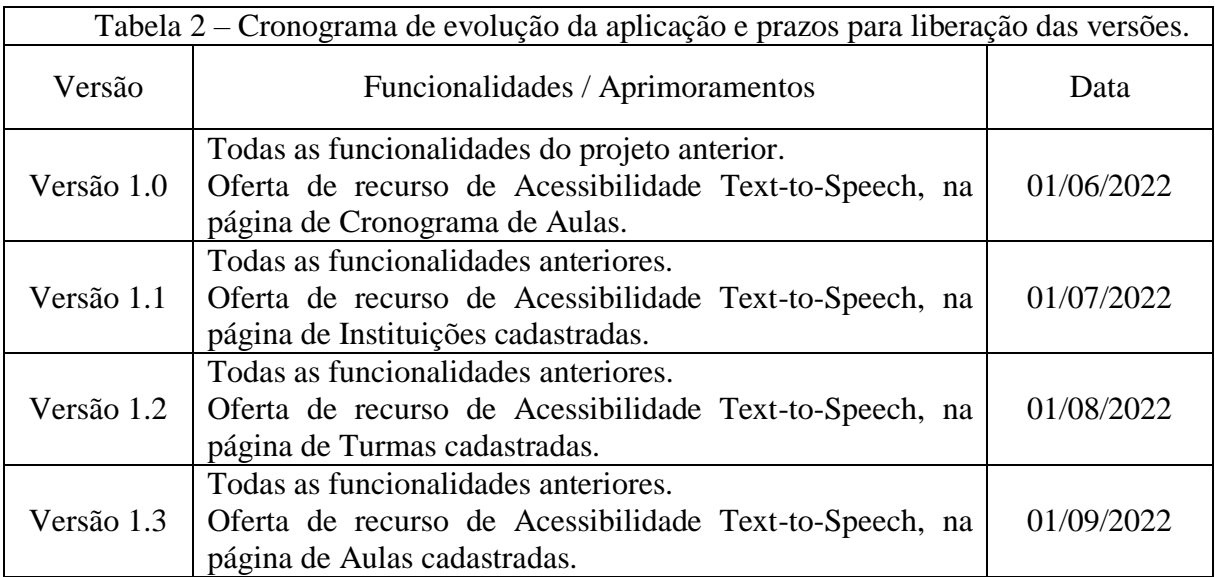

<span id="page-16-0"></span>Apesar da dificuldade da nova equipe, em produzir o acesso de recursos de leitura em voz alta, para o Teacher Binder 1.0, conseguiu-se respeitar o prazo final, para inclusão do recurso de acessibilidade ao produto. Acredita-se que a nova versão da aplicação irá favorecer seu uso, dentre os docentes, público-alvo, do primeiro projeto, ratificando-se ser essencial o trabalho em equipes interdisciplinares e multiprofissionais, para elevação da qualidade do produto final disponibilizado à sociedade.

Os próximos itens, Solução Inicial e Solução final, discorrem sobre os resultados obtidos ao final do projeto. Na primeira parte, portanto, analisa-se o protótipo, antes da testagem junto à comunidade e, na segunda, explica-se quais procedimentos foram tomados após a testagem.

#### <span id="page-17-0"></span>**3.1. Solução Inicial**

A produção do Teacher Binder 1.0 foi permeada de desafios. Primeiramente, a equipe enfrentou grande dificuldade devido à falta de conceitos técnicos, ligados à acessibilidade de softwares. De forma semelhante, a codificação da aplicação demandou retrabalho, ao utilizarse de recursos de código aberto que não condizia com o propósito do projeto. Os testes de funcionalidade foram adequados, porém demandou mudança no código-fonte, atrasando prazos pré-estabelecidos. A reforma do cronograma de evolução das versões, determinou mudanças de atitude nas equipes, exigindo maiores esforços e comunicações. Mas, ao fim do projeto, todos os entraves foram solucionados e a aplicação foi disponibilizada em sua nova versão, conforme demonstra o próximo tópico deste trabalho.

#### <span id="page-17-1"></span>**3.2. Solução Final**

Testar uma aplicação, ou uma nova versão dela, demanda tempo e recursos que vão além do humano e financeiro. O uso de linguagens pré-definidas e a documentação de todos os processos e etapas de um projeto facilitam a evolução e a manutenção da qualidade da aplicação. No entanto, as críticas feitas pelo público-alvo e a rejeição de elementos de usabilidade do produto, podem dificultar sua aceitação no mercado e, portanto, inviabilizar sua comercialização.

Por isso, os prazos dentro do cronograma de desenvolvimento do projeto devem ser muito bem estipulados, evitando sobrecarregar as equipes, responsáveis por cada etapa produtiva. No caso do Teacher Binder 1.0, os prazos sofreram influência do follow-up, junto à comunidade norteadora do estudo de caso. O feedback negativo na avaliação de alguns elementos, que previam melhorar as funcionalidades da aplicação, gerou retrabalho e inviabilizou o cronograma inicial do projeto. E, com isso, os aprimoramentos previstos não puderam ser executados, exigindo da equipe uma nova linha de raciocínio para nortear a liberação das versões posteriores.

Além disso, a falta de capacitação das equipes responsáveis limitou a evolução da aplicação, esbarrando em programação incompleta, não consistente ou incapaz de rodar em diferentes máquinas.

O enfoque da acessibilidade, no entanto, não sofreu alteração. O que precisou ser alterado foram os recursos de acessibilidade a serem utilizados. A escolha do recurso Text-to-Speech e a forma como sua disponibilização iria acontecer, foram as soluções encontradas pelas equipes, para viabilizar a entrega da aplicação, em pleno funcionamento.

As considerações finais, versarão um pouco mais sobre o desenvolvimento da agenda digital Teacher Binder 1.0.

### <span id="page-18-0"></span>**4. CONSIDERAÇÕES FINAIS**

Ao se determinar as métricas de um projeto, nunca se espera enfrentar dificuldades, além daquelas já inerentes as variantes que podem influenciar o desenvolvimento e a produção do produto final. Contudo, mesmo tomando todas as medidas de precaução, eventos limitantes podem ocorrer, inviabilizando todo um projeto e/ou frustrando todas as equipes desenvolvidas.

Com o Teacher Binder 1.0, vivenciou-se essa experiência desagradável de dar continuidade à um projeto de sucesso, sem antes prever que os usos de alguns recursos poderiam ser dificultados, devido à fatores variados.

A escolha do viés de efetuar melhorias, devido à acessibilidade nos recursos da aplicação foi um ato feliz, que norteou todos os processos e documentação do projeto. No entanto, a falta de conhecimento técnico a respeito das várias possibilidades de codificação e utilização das APIs, com suas limitações ou restrições de uso, prejudicou a equipe e o alcance das metas préestabelecidas.

Mesmo com a utilização de linguagens consistentes, como o PHP, e de código aberto, na codificação do software, as melhorias sugeridas foram amplamente limitadas, devido a especificações não previstas no cronograma do projeto.

Contudo, devido aos prazos estipulados, e, após deliberar seriamente sobre o assunto, o escopo de atuação da nova versão foi reduzido, limitando-se a fornecer o recurso de acessibilidade apenas na página principal da aplicação. Na versão atual do Teacher Binder, é possível ouvir a configuração do cronograma de aulas, a partir de um clique. Um botão de leitura é fornecido na forma de ícone de áudio, logo ao lado do título da página.

Esta ferramenta, portanto, corresponde ao objetivo do projeto de promover o uso de elementos de acessibilidade, gerando melhorias em uma aplicação voltada ao setor educacional.

Espera-se que, sua utilização promova um de impacto benéfico, na comunidade docente, permitindo o acesso facilitado do Teacher Binder. Ou seja, espera-se que o uso da leitura em voz alta, promova a inclusão de professores com alguma dificuldade física visual, no acesso aos recursos digitais, facilitando sua organização pedagógica.

Portanto, finaliza-se este trabalho, concluindo que o uso das TICs, no contexto póspandemia é inexorável. As discussões a despeitos das leis de acessibilidade são altamente relevantes e a formação dos profissionais, tanto no setor de produção tecnológica, quanto no setor de usuários de tecnologia, é indispensável para o favorecimento da qualidade dos produtos desenvolvidos e consumidos. O Teacher Binder 1.0 é uma alternativa funcional, para essa necessidade de organização docente, ainda que incipiente na disposição dos recursos de acessibilidade. E, preconiza-se que, para que as soluções digitais correspondam às expectativas, junto à comunidade final, é indispensável a formação teórica e acadêmica dos envolvidos na colaboração da evolução tecnológica.

E, que as aplicações web utilizem cada vez mais os recursos de acessibilidade, promovendo ambientes menos discriminantes e mais inclusivos, nos diversos setores da sociedade, mormente, no âmbito educacional.

## <span id="page-19-0"></span>**REFERÊNCIAS**

AWS: **O que é uma API?** Disponível em: <https://aws.amazon.com/pt/what-is/api/> (Acesso em 16/06/2022)

CETIC.BR. **TIC Educação 2020.** Coletiva de imprensa, On-line. 31 de agosto de 2021. Disponível em: [https://cetic.br/media/analises/tic\\_educacao\\_2020\\_coletiva\\_imprensa.pdf](https://cetic.br/media/analises/tic_educacao_2020_coletiva_imprensa.pdf) (Acesso em 16/06/2022)

\_\_\_\_\_. **Executive Summary**: ICT in Education – Survey 2020. COVID-19 Edition. Disponível em:

[https://cetic.br/media/docs/publicacoes/2/20211124200912/executive\\_summary\\_ict\\_educatio](https://cetic.br/media/docs/publicacoes/2/20211124200912/executive_summary_ict_education_2020.pdf) [n\\_2020.pdf](https://cetic.br/media/docs/publicacoes/2/20211124200912/executive_summary_ict_education_2020.pdf) (Acesso em 16/06/2022)

\_\_\_\_\_. **Pesquisa sobre o uso das tecnologias de informação e comunicação nas escolas brasileiras**: TIC Educação 2020: Edição COVID-19: metodologia adaptada [livro eletrônico] = Survey on the use of information and communication technologies in Brazilian schools: ICT in Education 2020: COVID-19 edition: adapted methodology / [editor] Núcleo de Informação e Coordenação do Ponto BR. 1. ed. São Paulo : Comitê Gestor da Internet no Brasil, 2021.

Disponível em:

[https://cetic.br/media/docs/publicacoes/2/20211124200326/tic\\_educacao\\_2020\\_livro\\_eletroni](https://cetic.br/media/docs/publicacoes/2/20211124200326/tic_educacao_2020_livro_eletronico.pdf) [co.pdf](https://cetic.br/media/docs/publicacoes/2/20211124200326/tic_educacao_2020_livro_eletronico.pdf) (Acesso em 16/06/2022)

Conheça o Plano São Paulo, estratégica do Governo de São Paulo para vencer a COVID-19, baseado na ciência e na saúde. Disponível em: [https://www.saopaulo.sp.gov.br/wp](https://www.saopaulo.sp.gov.br/wp-content/uploads/2020/08/PlanoSP-apresentacao-v2.pdf)[content/uploads/2020/08/PlanoSP-apresentacao-v2.pdf](https://www.saopaulo.sp.gov.br/wp-content/uploads/2020/08/PlanoSP-apresentacao-v2.pdf) (Acesso em 16/06/2022)

DA SILVA, R. D. C.; DE ARAUJO, P. R.; DO NASCIMENTO, D. L. A.; SOARES, M. I.; ORNIZ, W. L.; PEREIRA, A. de S. **Teacher Binder organizador pedagógico digital**: um estudo de caso promovendo o uso de aplicações web na Educação, a partir do trabalho de equipes multiprofissionais e interdisciplinares. Relatório Técnico-Científico. Projeto Integrador em Computação I-PJI110-0033 – Universidade Virtual do Estado de São Paulo. Tutor: Iguebia Putre. Polo: São José do Rio Preto - SP 2021.

DEITEL, P.; DEITEL, H. M**. Ajax, Rich Internet Applications e Desenvolvimento Web para Programadores.** São Paulo: Pearson, 2008.

GOOGLE CLOUD. **Speech-to-Text**. Disponível em: <https://cloud.google.com/speech-to-text/> (Acesso em 16/06/2022)

GONÇALVES, J. da S. **Tics educacional no ensino remoto:** seus usos e contribuições na prática docente em tempo de pandemia. CABEDELO - PB, 2020. IFPB. Disponível em: <http://repositorio.ifpb.edu.br/jspui/handle/177683/1159> (Acesso em 16/06/2022)

MONTEIRO, H. S. de S. **Métrica para Acessibilidade em Software usando Análise de Pontos de Função.**. Recife, 2011. Monografia de conclusão de curso em Engenharia de Computação pela Escola Politécnica de Pernambuco – Universidade Pernambuco. Disponível em: <https://www.fattocs.com/wp-content/uploads/2020/04/HenriqueSSMonteiro-2011.pdf> (Acesso em 16/06/2022)

PALÚ, J.; SCHÜTZ, J. A.; MAYER, L. **Desafios da educação em tempos de pandemia**. Cruz Alta: Ilustração, 2020. ISBN 978-65-991146-9-4. Disponível em: [https://c0e13a64-7607-45ad](https://c0e13a64-7607-45ad-a19d-4c79c9d0bd5c.filesusr.com/ugd/13f659_0ce6ff53483548818da042f991a368e3.pdf)[a19d-4c79c9d0bd5c.filesusr.com/ugd/13f659\\_0ce6ff53483548818da042f991a368e3.pdf](https://c0e13a64-7607-45ad-a19d-4c79c9d0bd5c.filesusr.com/ugd/13f659_0ce6ff53483548818da042f991a368e3.pdf) (Acesso em 16/06/2022)

SÃO PAULO (ESTADO). **Decreto nº 64.881**, de 22 de março de 2020, Diário Oficial do Estado de São Paulo, Poder Executivo, São Paulo, SP, 23 de março de 2020, Seção 1, p.1. Disponível em analysis of the contract of the contract of the contract of the contract of the contract of the contract of the contract of the contract of the contract of the contract of the contract of the contract of the [http://dobuscadireta.imprensaoficial.com.br/default.aspx?DataPublicacao=20200323&Cadern](http://dobuscadireta.imprensaoficial.com.br/default.aspx?DataPublicacao=20200323&Caderno=DOE-I&NumeroPagina=1) [o=DOE-I&NumeroPagina=1](http://dobuscadireta.imprensaoficial.com.br/default.aspx?DataPublicacao=20200323&Caderno=DOE-I&NumeroPagina=1) (Acesso em 16/06/2022)

SÃO PAULO (ESTADO). **Decreto nº 64.994**, de 28 de maio de 2020, Diário Oficial do Estado de São Paulo, Poder Executivo, São Paulo, SP, 29 de maio de 2020, Seção 1, p.1. Disponível em

[http://www.legislacao.sp.gov.br/legislacao/dg280202.nsf/5fb5269ed17b47ab83256cfb005014](http://www.legislacao.sp.gov.br/legislacao/dg280202.nsf/5fb5269ed17b47ab83256cfb00501469/35ea1f3341ab9b9c83258577004cd65e?OpenDocument&Highlight=0,64.994) [69/35ea1f3341ab9b9c83258577004cd65e?OpenDocument&Highlight=0,64.994](http://www.legislacao.sp.gov.br/legislacao/dg280202.nsf/5fb5269ed17b47ab83256cfb00501469/35ea1f3341ab9b9c83258577004cd65e?OpenDocument&Highlight=0,64.994) (Acesso em 16/06/2022)

SENADO FEDERAL: **Estatuto da Pessoa com Deficiência.** Brasília: Senado Federal, Coordenação de Edições Técnicas, 2019. 3. ed. Disponível em: [https://www2.senado.leg.br/bdsf/bitstream/handle/id/554329/estatuto\\_da\\_pessoa\\_com\\_deficie](https://www2.senado.leg.br/bdsf/bitstream/handle/id/554329/estatuto_da_pessoa_com_deficiencia_3ed.pdf) [ncia\\_3ed.pdf](https://www2.senado.leg.br/bdsf/bitstream/handle/id/554329/estatuto_da_pessoa_com_deficiencia_3ed.pdf) (Acesso em 16/06/2022)

Vídeo de apresentação do Projeto Integrador em Computação I-PJI110-0033 – Universidade Virtual do Estado de São Paulo. Polo: São José do Rio Preto - SP 2021. **Teacher Binder – Organizador Pedagógico Digital.** Disponível em: <https://youtu.be/hAIwWXpmnF8> (Acesso em 16/06/2022)

W3C: **Diretrizes de Acessibilidade para Conteúdo Web (WCAG) 2.0**. Disponível em: [http://www.w3.org/Translations/WCAG20-pt-PT/.](http://www.w3.org/Translations/WCAG20-pt-PT/) (Acesso em 18/05/2022).

ZAUPA, F., DE SOUZA GIMENES, I. M., COWAN, D. D., ALENCAR, P. S., & DE LUCENA, C. J. P. **Um Processo de Desenvolvimento de Aplicações Web baseado em Serviços**. In SBCARS, 2007 (pp. 89-102).

## <span id="page-21-0"></span>**ANEXOS**

Os seguintes anexos fazem parte do projeto e configuram os termos assinados pelos integrantes. Eles são cópias digitalizadas do documento original, e tem sua validade confirmada. Cada documento foi enumerado, para facilitar a sua visualização.

<span id="page-21-1"></span>**Documento 1: Termo de autorização da empresa / instituição**

# TERMO DE AUTORIZAÇÃO DA EMPRESA / INSTITUIÇÃO

Como responsável pela empresa/instituição eu, Michele Ito Soares, autorizo a realização do trabalho realizado pelo(s) aluno(s) da **Universidade Virtual do Estado de São Paulo (Univesp)**, a seguir discriminado(s):

( ) TCC (X) Projeto Integrador

**Título do trabalho:** Teacher Binder 1.0: Organizador pedagógico digital com melhorias no software, para inclusão de API de acessibilidade.

## **Aluno(s):**

ALEXANDRE DE SOUSA PEREIRA, 2004824 DANIEL LUCAS ANONI DO NASCIMENTO, 2006262 GUSTAVO ALENCAR DE CARVALHO DELGADO, 2015946 JOSIANE BATISTA DE LUNA, 2002626

MARCELO HENRIQUE PRADO REINA, 2008425 MICHELE ITO SOARES, 2008312 PAULO ROBERTO DE ARAUJO, 2012948 RAISA DEBORA CAROLINE DA SILVA, 2009794

### **Objetivos principais:**

Promover melhorias no Teacher Binder – Organizador Pedagógico Digital, afim de utilizar recursos de acessibilidade, facilitando a inclusão de docentes com alguma dificuldade física, no que tange suas funções profissionais.

### **Procedimentos que poderão ser utilizados:**

- (X) Pesquisa em dados e/ou documentos da empresa/instituição
- (X) Entrevista e/ou questionário com funcionários (roteiro anexo)
- (X) Fotos de ambientes e/ou objetos
- (X) Filmagens

O material resultante do desenvolvimento do projeto poderá ser apresentado nos relatórios parcial e final do referido projeto, na apresentação audiovisual a ele relacionada, em livros acadêmicos e periódicos científicos, em artigos publicados em anais de encontros científicos, nacionais e internacionais, fazendo-se constar os devidos créditos.

O(s) aluno(s) fica(m) autorizado(s) a executar a edição e montagem das fotos e filmagens, conduzindo as reproduções que entender necessárias, bem como a produzir os respectivos materiais de comunicação, respeitando sempre os fins aqui estipulados.

São José do Rio Preto, 10 de abril de 2022.

Michele Ito Soares

\_\_\_\_\_\_\_\_\_\_\_\_\_\_\_\_\_\_\_\_\_\_\_\_\_\_\_\_\_\_\_\_\_\_\_\_\_\_\_\_\_\_\_\_\_\_

Assinatura

**Nome:** Michele Ito Soares

**Cargo/função:** Professora/Microempreendedora Individual (MEI)

**RG.:** 33.532.840-4 **CPF:** 329.252.848-84

**Telefone:** (17) 99701-3036 **E-mail:** micheleito@gmail.com

### <span id="page-23-0"></span>**Documento 2: Termo de autorização de uso de imagem**

# **TERMO DE AUTORIZAÇÃO DE USO DE IMAGEM**

Eu, Michele Ito Soares, portador da Cédula de Identidade nº 33.532.840-4, inscrito no CPF sob nº 329.252.848-84, residente à Rua Adib Chalella, nº 160, na cidade de São José do Rio Preto, **AUTORIZO** o uso de minha imagem em fotos ou filme, sem finalidade comercial, para ser utilizada no trabalho intitulado "Teacher Binder organizador pedagógico digital: um estudo de caso promovendo o uso de aplicações web na Educação, a partir do trabalho de equipes multiprofissionais e interdisciplinares", para a disciplina de **Projeto Integrador em Computação II – Turma 007, da Univesp**.

A presente autorização é concedida a título gratuito, abrangendo o uso da imagem acima mencionada em todo território nacional e no exterior, em todas as suas modalidades e, em destaque, divulgação científica dos resultados obtidos na referida disciplina.

Por esta ser a expressão da minha vontade, declaro que autorizo o uso acima descrito sem que nada haja a ser reclamado a título de direitos conexos à minha imagem ou a qualquer outro.

São José do Rio Preto, 10 de abril de 2022.

Michele Ito Soares \_\_\_\_\_\_\_\_\_\_\_\_\_\_\_\_\_\_\_\_\_\_\_\_\_\_\_\_\_\_\_\_\_\_\_\_\_\_\_\_\_\_\_\_\_\_\_\_\_\_\_\_\_\_\_

Assinatura

## <span id="page-24-0"></span>**Documento 3: Termo de consentimento livre e esclarecido**

# **TERMO DE CONSENTIMENTO LIVRE E ESCLARECIDO**

Coleta de dados

### **Objetivo**

Realizar uma entrevista, para continuação do estudo de caso, e, assim, promover melhorias no Teacher Binder – Organizador Pedagógico Digital, afim de utilizar recursos de acessibilidade, facilitando a inclusão de docentes com alguma dificuldade física, no que tange suas funções profissionais.

**Responsável pela pesquisa:**

RAISA DEBORA CAROLINE DA SILVA, R.A. 2009794

**Descrição:** Você está sendo convidado(a) para participar da pesquisa intitulada Teacher Binder 1.0: Organizador pedagógico digital com melhorias no software, para inclusão de API de acessibilidade. Nesta pesquisa, busca-se realizar entrevistas pessoais e profissionais, para coleta de informações que justifiquem a criação de uma nova versão da aplicação web, com uso de banco de APIs e recursos de acessibilidade e nuvem, como solução final de um projeto interdisciplinar, promovido pelos alunos da UNIVESP.

**Riscos e benefícios:** Não existem riscos associados a este estudo. Não existem benefícios financeiros a partir deste estudo, mas pessoais, pois busca-se aplicar conceitos teóricos, aprendidos durante o curso de graduação em diferentes áreas do âmbito computacional, com intenção de vivenciar a experiência de colaborar em um projeto interdisciplinar, que simula situações mercadológicas reais, no processo de formação profissional do discente da UNIVESP.

**Direitos do sujeito participante:** Se você leu este formulário e decidiu participar desta pesquisa, saiba que a sua participação é voluntária e você tem o direito de retirar o seu consentimento ou de desistir de participar a qualquer momento, sem penalidades. Você tem o direito de se recusar a responder às perguntas. Sua privacidade será mantida em todas as publicações de dados resultantes deste estudo. Você não terá nenhum gasto ou ganho financeiro por participar da pesquisa.

Uma via original deste Termo de Consentimento Livre e Esclarecido ficará com você. Qualquer dúvida a respeito da pesquisa, você poderá entrar em contato com:

Raisa Debora Caroline da Silva, cel/whatsapp: (17) 98809-4460 / email: rahdsilva@hotmail.com

\_\_\_\_\_\_\_\_\_\_\_\_\_\_\_\_\_\_\_\_\_\_\_\_\_\_\_\_\_\_\_\_\_\_\_\_\_\_\_\_\_\_\_\_\_\_\_\_\_\_\_\_\_\_\_\_\_\_\_\_\_\_\_\_\_\_\_

**Você concorda em participar desta pesquisa**?

☒ SIM

# ☐ NÃO

# São José do Rio Preto, 10 de abril de 2022.

Michele Ito Soares \_\_\_\_\_\_\_\_\_\_\_\_\_\_\_\_\_\_\_\_\_\_\_\_\_\_\_\_\_\_\_\_\_\_\_\_\_\_\_\_\_\_\_\_\_\_

Assinatura

**Nome:** Michele Ito Soares

**RG.:** 33.532.840-4 **CPF:** 329.252.848-84

# <span id="page-26-0"></span>**Documento 4: Ficha técnica do vídeo**

# **FICHA TÉCNICA DO VÍDEO**

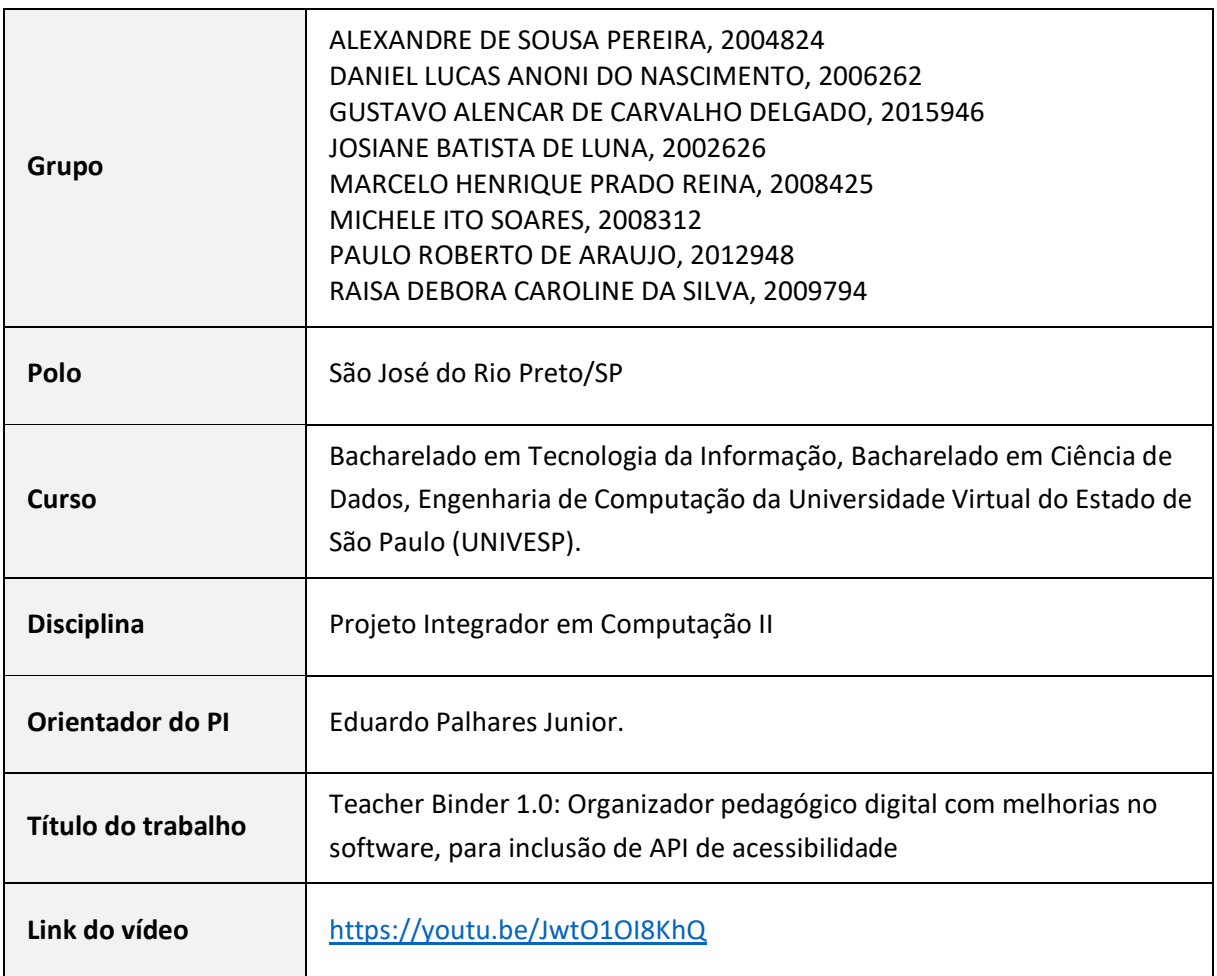

### <span id="page-27-0"></span>**Documento 5: Roteiro de apresentação do vídeo**

# **ROTEIRO DE APRESENTAÇÃO DO VÍDEO**

Características do Vídeo: Apresentação dinâmica (estilo PowerPoint), com uso de transição de imagens e narração em monologo.

Formato: .mp4, disponível na plataforma Youtube

Duração: 5 a 7 minutos.

Responsáveis: Paulo Roberto de Araujo (Edição), Marcelo Henrique Prado Reina (Voz e Narração), Alexandre de Sousa Pereira (Roteirização), Raisa Debora Caroline da Silva e Josiane Batista de Luna (Direção de Imagem – Apresentação e Conclusão), Daniel Lucas Anoni do Nascimento (Direção de Imagem - Uso do APP) e Michele Ito Soares e Gustavo Alencar de Carvalho Delgado (Pós-Produção e Revisão Textual)

Sequência Narrativa:

- 1. Identificação do grupo: apresentar o nome do grupo, o título do projeto e outras informações, que achar relevantes para a identificação do grupo.
- 2. Apresentação do problema: falar sobre o problema de pesquisa proposto (destacar a sua relevância para a comunidade externa).
- 3. Apresentação dos objetivos e justificativas: falar sobre as características das linguagens usadas na codificação do app e suas funcionalidades.
- 4. Apresentação da solução: fazer uso da solução em funcionamento.
- 5. Implementação da solução: falar sobre os resultados finais e sua conclusão.